# Solving Problems Flow Control in C++

CS 16: Solving Problems with Computers I Lecture #3

Ziad Matni Dept. of Computer Science, UCSB

# A Word About Registration for CS16

#### FOR THOSE OF YOU NOT YET REGISTERED:

- There's still a waitlist to add this class!
  - We now have a few openings and I will go by the prioritized waitlist

→ WAITLISTED STUDENTS MUST SEE ME AFTER CLASS ←

#### **Lecture Outline**

- Problem Solving
- Simple Flow of Control
- IF/ELSE Statements
- Loops (While; Do-While; For)
- Multiway Branching and the switch command
- Local vs. Global Variables

Some Notes on Program Style and Errors

#### How Does One Solve Problems?

Understand the problem

Devise a plan

Carry out the plan

Look back and re-assess

# Strategies

#### Ask questions!

- What do I know about the problem?
- What is the information that I have to process in order the find the solution?
- What does the solution look like?
- What sort of special cases exist?
- How will I recognize that I have found the solution?

# Strategies

#### Ask questions! Don't reinvent the wheel!

Similar problems come up again and again in different guises

A good programmer recognizes a task that has been solved before and can research the solution

However, a good programmer does not plagiarize...

## Strategies

#### **Divide and Conquer!**

**Break up** a large problem into smaller units and solve each smaller problem

Applies the concept of abstraction

The divide-and-conquer approach can be applied over and over again until each subtask is manageable

# **Computer Problem-Solving**

#### **Analysis and Specification Phase**

Analyze the problem Specify the details

#### **Algorithm Development Phase**

Develop an algorithm Test your algorithm

#### Implementation Phase

Code your algorithm Test your code

#### Maintenance Phase

Use the program Maintain the program

Can you see a recurring theme?

# **Developing Software Products**

- As a business product
  - Software is "made" (developed) to meet market needs

- Needs resources and planning
  - Software needs to be programmed, documented, tested, fixed/maintained

- There is a process to everything you need to do!
  - A complex task a problem to solve needs a plan, an algorithm

# Systems Development Life Cycle (SDLC)

A structured approach to software development:

**GOAL:** A software **development process** that leads to

a high quality system that

meets or exceeds customer expectations,

within time and cost estimates,

works effectively and efficiently in the current and

planned infrastructure,

and is cheap to maintain and cost effective to enhance.

# Software Systems Development: Waterfall Model

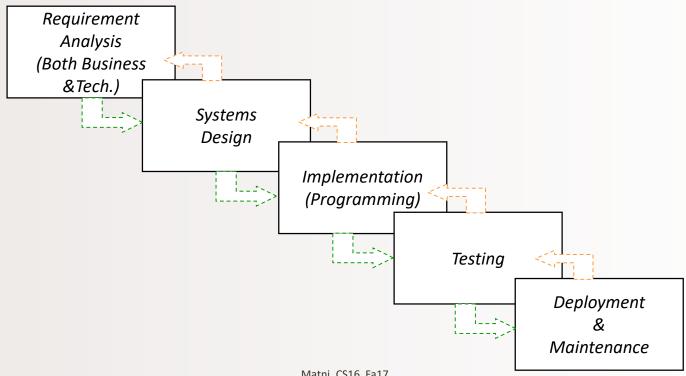

#### Flow of Control

Another way to say: The order in which statements get executed

- Branch: (verb) How a program chooses between 2 alternatives
  - Usual way is by using an if-else statement

```
if (Boolean expression)
    true statement
else
    false statement
```

# Implementing IF/ELSE Statements in C++

Where's the semicolon??!? • As simple as: if (income > 30000) taxes owed = 0.30 \* 30000; taxes owed = 0.20 \* 30000;

# IF/ELSE in C++

To do additional things in a branch, use the { } brackets to keep all the statements together

```
if (income > 30000)
                                           Groups of statements
 taxes_owed = 0.30 * 30000;
                                           (sometimes called a block)
 category = "RICH";
 alert irs = true;
                                           kept together with { ... }
} // end IF part of the statement
else
 taxes_owed = 0.20 * 30000;
 category = "POOR";
 alert_irs = false;
} // end ELSE part of the statement
```

## **Examples of IF Statements**

The variable y will be assigned 10 only if x is equal to 3, 4, or 5

```
if !(x > 5) y = 10;
```

- The variable y will be assigned 10 if x is NOT larger than 5
   (i.e. if x is 4 or smaller)
  - DESIGN PRO-TIP: Unless you really have to,
     avoid the NOT logic operator when designing conditional statements

#### Beware: = vs ==

- '=' is the **assignment** operator
  - Used to assign values to variables
  - Example: x = 3;

- '= = ' is the **equality** operator
- Used to compare values
- Example: if ( x == 3) y = 0;

- The compiler will actually accept this logical error: if (x = 3) y = 0;
  - Why?
  - It's an error of logic, not of syntax
  - But it stores 3 in x instead of comparing x and 3
  - Since the result is 3 (non-zero), the expression is true, so y becomes 0

# Simple Loops 1: while

- We use loops when an action must be repeated
- C++ includes several ways to create loops
  - while, for, do...while, etc...
- The while loop example:

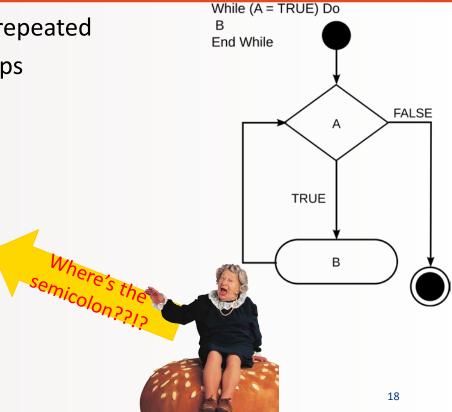

## Simple Loops 2: do-while

- Executes a block of code *at least once*, and then repeatedly executes the block depending on a given Boolean condition at the end of the block.
  - So, unlike the while loop, the Boolean expression is checked after the statements have been executed

```
Do B
While (A = TRUE)
End While
```

```
int flag = 1;
do
{
   cout << "Hello ";
   flag -= 1;
}
while (flag > 0);

Why is there a
semicolon here??!?
```

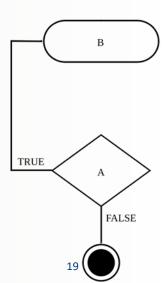

Output is: **Hello** 

10/5/2017

# Simple Loops 3: for

- Similar to a while loop, but presents parameters differently.
- Allows you to initiate a counting variable, a check condition, and a way to increment your counter all in one line.

for (counter declaration; check condition statement; increment rule) {...}

Output is: Hello Hello

```
for (int count = 2; count < 5; count++)
{
    cout << "Hello ";
}</pre>
```

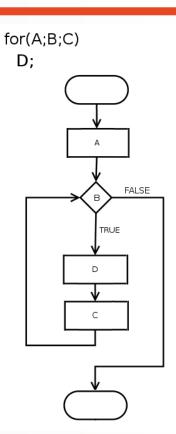

10/5/2017 Matni, CS16, Sp17

# Increments and Decrements by 1

In C++ you can increment-by-1 like this:

more common → a++

or like this:

++a

Similarly, you can decrement by:

#### Some Cool Uses of x++

In a while loop, you always need to increment a counter var.

#### Example:

```
int max = 0;
while (max < 4)
{
   cout << "hi" << endl;
   max++;
}</pre>
```

What will this print out?

#### Some Cool Uses of x++

You can make a slight change and save a line of code!

#### Example:

```
int max = 0;
while (max++ < 4)
{
   cout << "hi" << endl;
}</pre>
```

#### When to use x++ vs ++x

- x++ will assess x then increment it
- ++x will increment x first, then assess it

• 95% of the time, you will use the first one

- In while statements, it makes a difference
- In for statements, it won't make a difference

#### Examples

```
for (int c = 0; c < 4; c++)
                                                      int max = 0;
   cout << "hi" << endl;</pre>
                                                      while (max++ < 4)
                                                       cout << "hi" << endl;</pre>
                                  Prints "hi" 4 times
          Prints "hi" 4 times
                                                      int max = 0;
for (int c = 0; c < 4; ++c)
                                                      while (++max < 4)
   cout << "hi" << endl;</pre>
                                                    → cout << "hi" << endl;</pre>
                                  Prints "hi" 3 times
```

# **Infinite Loops**

- Loops that never stop to be avoided!
  - Your program will either "hang" or just keep spewing outputs for ever
- The loop body should contain a line that will eventually cause the Boolean expression to become false (to make the loop to end)
- Example:

Goal: Print all positive odd numbers less than 6

```
x = 1;
while (x != 6)
{
   cout << x << endl;
   x = x + 2;
}</pre>
```

```
What is the problem with this code?

x will never be 6! Infinite Loop!

What simple fix can undo this bad design?

while (x < 6)
```

Matni, CS16, Sp17 26

# Using for-loops For Sums

- A common task is reading a list of numbers and computing the sum
  - Pseudocode for this task might be:

```
sum = 0;
repeat the following this_many times
    get input for "next"
    sum = sum + next
end of loop
```

Let's look at it as a for-loop in C++ ...

# Using for-loops For Sums

The pseudocode from the previous slide can be implemented as

Note that "sum" must be initialized prior to the loop body!

```
- Why?
```

## Using for-loops For Products

Forming a product is very similar to the sum example seen earlier

```
int product = 1;
for(int count = 0; count < 10; count++)
{
    cin >> next;
    product = product * next;
}
```

- Note that "product" must be initialized prior to the loop body
  - Product is initialized to 1, not 0!

# **Ending a While Loop**

- A for-loop is generally the choice when there is a predetermined number of iterations
- When you DON'T have a predetermined number of iterations,

you will want to use while loops

#### The are 3 common methods to END a while loop:

- List ended with a sentinel value:
- Ask before iterating:
- Running out of input:

Using a particular value or calculation to signal the end

Ask if the user wants to continue before each iteration

Using the *eof* function to indicate the end of a file

(more on this when we discuss file I/Os)

#### List Ended With a Sentinel Value

Notice that the sentinel value is read, but not processed at the end

# **Ask Before Iterating**

```
sum = 0;
char ans;
cout << "Are there numbers in the list (Y/N)?";</pre>
cin >> ans;
while (( ans == 'Y') | (ans == 'y'))
     //statements to read and process the number
     cout << "Are there more numbers(Y/N)? ";</pre>
  cin >> ans;
```

#### **Nested Loops**

The body of a loop may contain any kind of statement,
 including another loop

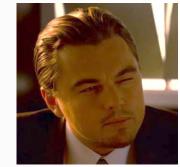

When loops are nested, all iterations of the inner loop
 are executed for each iteration of the outer loop

- ProTip: Give serious consideration to making the inner loop a function call to make it easier to read your program
  - More on functions later...

# Example of a Nested Loop

- You want to collect the total grades of 100 students in a class
- Each student has multiple scores
  - Example: multiple homeworks, multiple quizzes, etc...
- You go through each student one at a time and get their scores
  - You calculate a sub-total grade for each student
- Then after collecting every student score, you calculate a grand total grade of the whole class and a class average (grand total / no. of students)

```
int students(100);
double grade(0), subtotal(0), grand_total(0);
for (int count = 0; count < students; count++) {
   cout << "Starting with student number: " << count << endl;
   cout <<
   "Enter grades. To move to the next student, enter a negative number.\n"
   cin >> grade;
   while (grade >= 0) {
```

```
subtotal = subtotal + grade;
         cin >> grade;
      } // end while loop
      cout <<
      "Total grade count for student " << count << "is " << subtotal << endl;
      grand total = grand total + subtotal;
      subtotal = 0;
   } // end for loop
    cout << "Average grades for all students= " << grand_total / students <<
endl;
```

#### **YOUR TO-DOs**

- ☐ Finish reading up to (& including) Chapter 3
- ☐ Finish Lab1 by TOMORROW AT NOON (Fri, 10/6)

- ☐ HW2 is now ready
- ☐ Visit Prof's and TAs' office hours if you need help!

☐ Eat all your vegetables

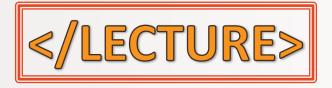